Działanie niepożądane możesz zgłosić używając BEZPŁATNEJ aplikacji mobilnej:

## Niepożądane działanie leku to **każde szkodliwe i niezamierzone działanie**,

które występuje podczas stosowania zalecanych dawek leku.

Jeżeli jesteś pacjentem lub opiekunem pacjenta i obserwujesz jakiekolwiek niepożądane działanie leku, **zgłoś ten fakt!**

To proste i szybkie, a **Twój głos może wspomóc badania nad lekiem** i eliminację działań niepożądanych.

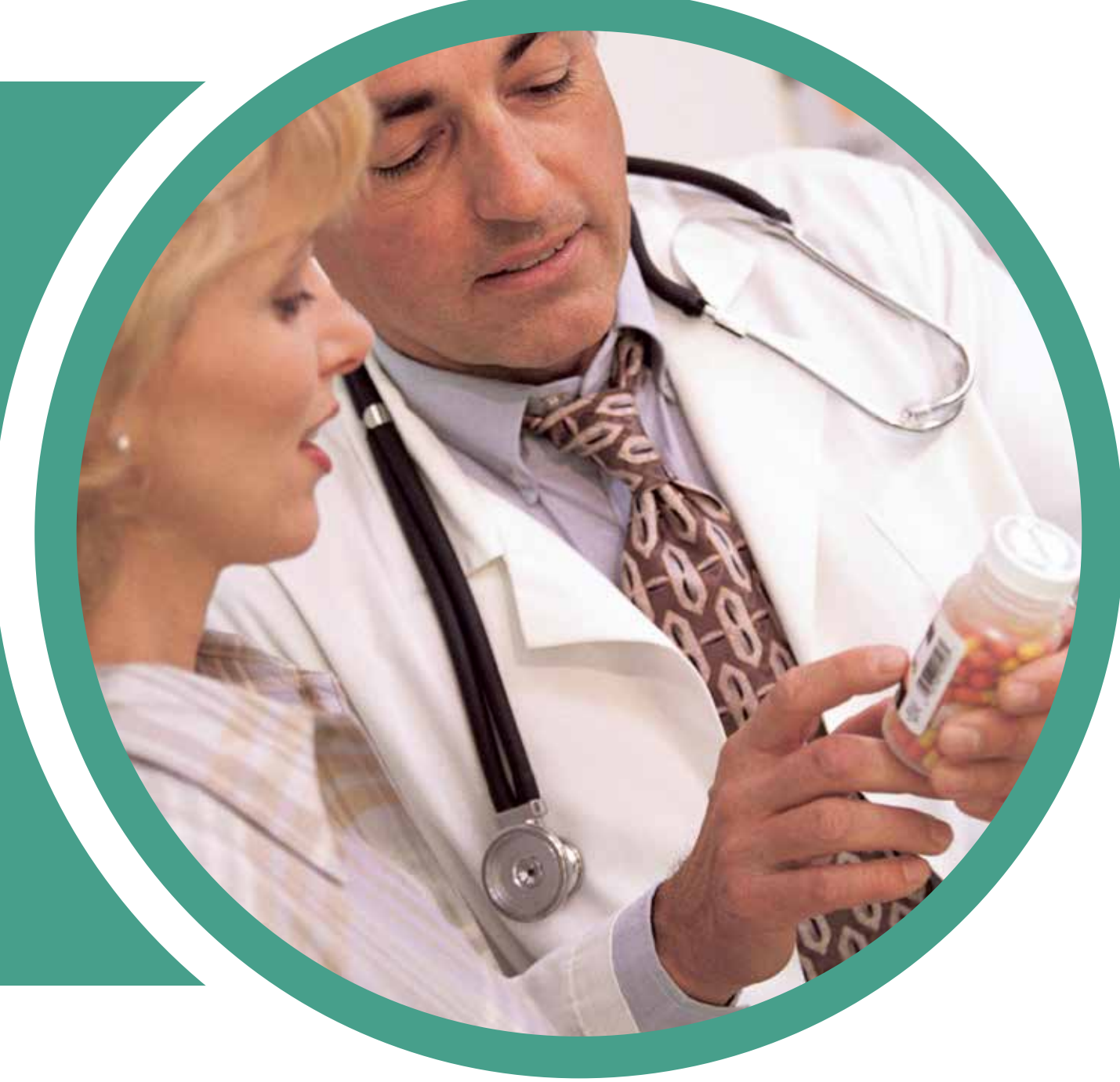

## **Pobierz aplikację Mobit Skaner** ze strony Google Play

**Uruchom Mobit Skaner i zeskanuj kod** kreskowy z opakowania leku, którego dotyczy zgłoszenie

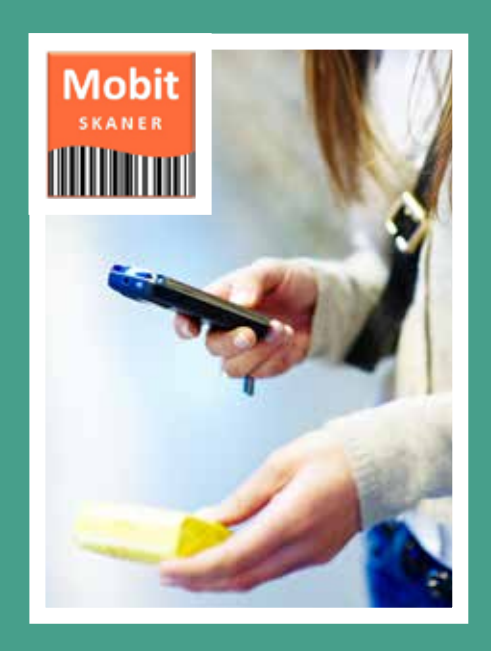

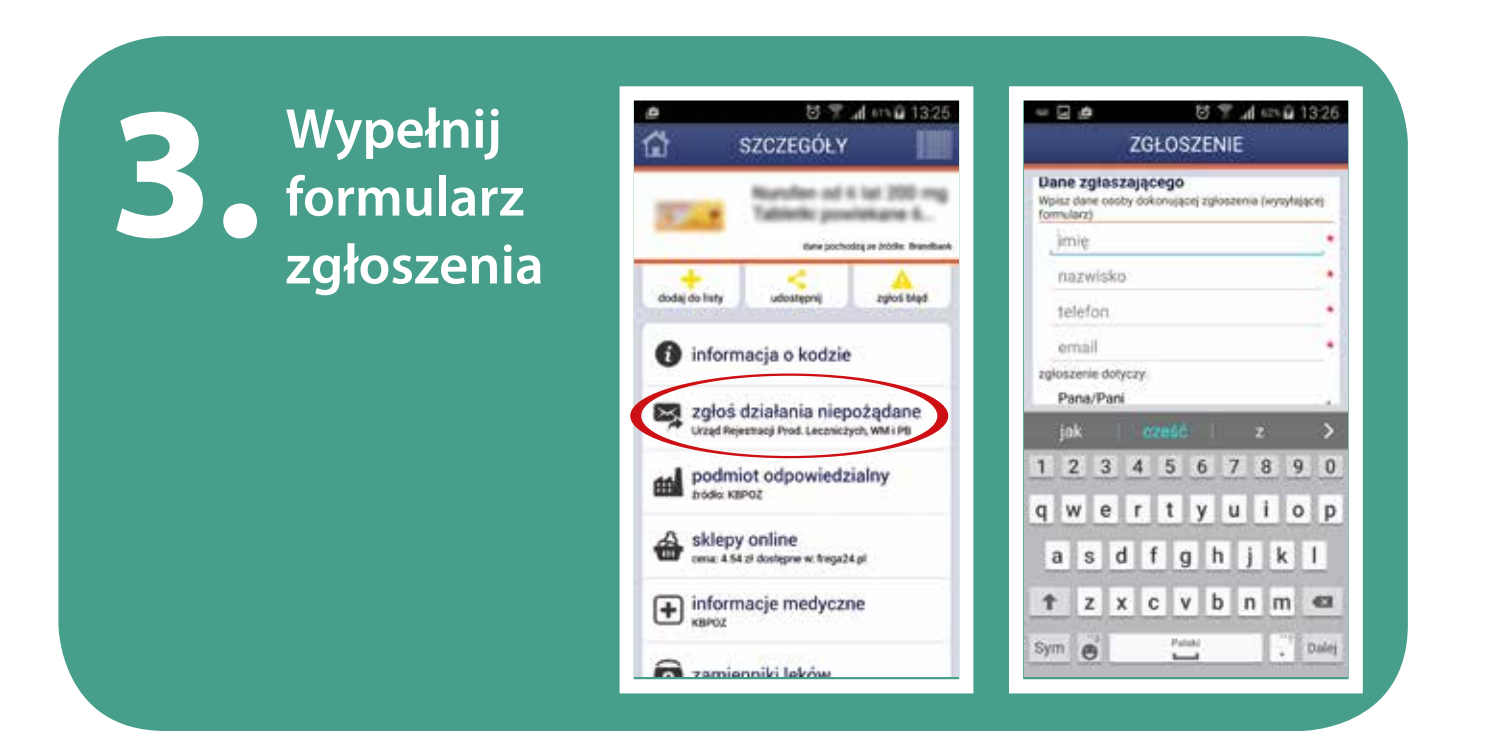

**Wyślij zgłoszenie** działania niepożądanego do Urzędu Rejestracji Produktów Leczniczych Wyrobów Medycznych i Produktów Biobójczych.

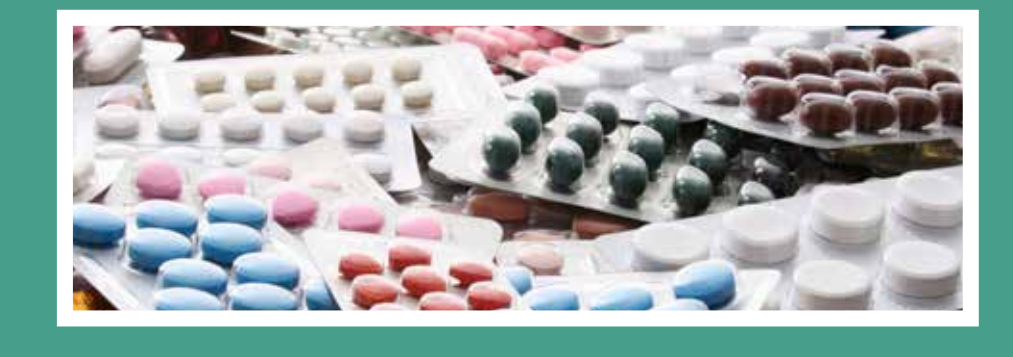

Bądź odpowiedzialny – Twoje zgłoszenie może przyczynić się do większego bezpieczeństwa produktów leczniczych i rozwoju nowych produktów. PAMIĘTAJ! Urząd nie udziela porad medycznych, a jedynie ewidencjonuje zdarzenia działań niepożądanych.

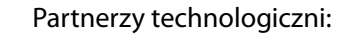

lub zeskanuj ten QR kod:

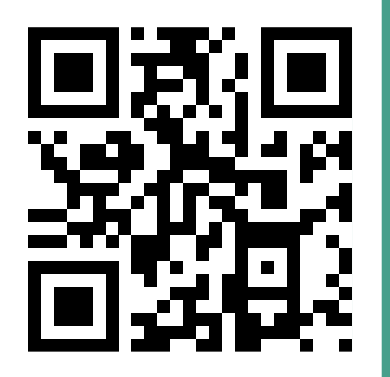

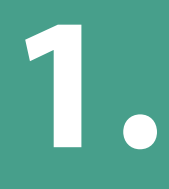

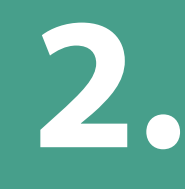

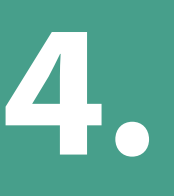

## ZGŁOŚ DZIAŁANIE NIEPOŻĄDANE LEKU

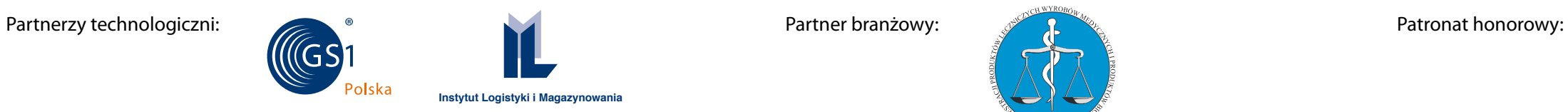

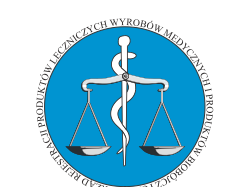

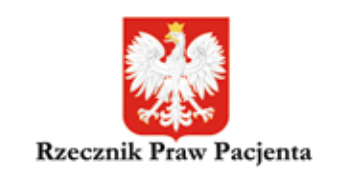